# Εισαγωγή στην Πληροφορική & στον Προγραμματισμό

Αρχές Προγραμματισμού Η/Υ (με τη γλώσσα C)

Διάλεξη #6 17 Μαΐου 2024

1

Παναγιώτης Παύλου [c-programming-24@allos.gr](mailto:c-programming-24@allos.gr)

# Αναπαράσταση χαρακτήρων

Αναπαράσταση μεμονωμένου χαρακτήρα

#### Κωδικοποίηση χαρακτήρων 1/2

Οι χαρακτήρες κειμένου στον υπολογιστή παριστάνονται ως αριθμοί βάσει κάποιας αντιστοίχισης η οποία ονομάζεται κωδικοποίηση (encoding) του κειμένου. Παραδοσιακά **κάθε χαρακτήρας αντιστοιχεί σε έναν αριθμό (και αντίστροφα)**.

Η πιο γνωστή κωδικοποίηση κειμένου χρησιμοποιεί κωδικούς αριθμούς, οι οποίοι στο δυαδικό παριστάνονται με 7bits (άρα τιμές 0 – 127). Ονομάζεται **ASCII** (δείτε και [εδώ](https://en.wikipedia.org/wiki/ASCII)) και ουσιαστικά είναι ένας πίνακας αντιστοίχισης για τους χαρακτήρες του Αγγλικού αλφαβήτου, των αριθμητικών ψηφίων και κάποιων συμβόλων προς τους κωδικούς τους.

Επειδή το κάθε byte έχει 8bits οι υπόλοιπες 128 τιμές (128-255) που δεν ορίζονται από το ASCII μπορούν να περιέχουν διάφορους χαρακτήρες. Το ποιοι χαρακτήρες είναι αυτοί εξαρτάται από την παραλλαγή της κωδικοποίησης που θα επιλεγεί. Συνήθως υπάρχει μία παραλλαγή για κάθε γλώσσα.

Άρα για την αναπαράσταση κατά ASCII σε κάθε χαρακτήρα αρκούν 8bits = 1byte, γι'αυτό και ο τύπος δεδομένων του ακεραίου των 8bits στη C ονομάζεται **char**.

### Κωδικοποίηση χαρακτήρων 1/2

Στις νέες πολυγλωσσικές κωδικοποιήσεις (encodings) υπάρχει δυνατότητα συνδυασμού περισσότερων bytes για την αναπαράσταση των χαρακτήρων. Έτσι μπορεί μία κωδικοποίηση να καλύψει περισσότερους από 256 διαφορετικούς χαρακτήρες, πράγμα απαραίτητο για πολυγλωσσικά κείμενα. Τέτοιες κωδικοποιήσεις είναι οι UTF-8, UTF-16, κλπ

Στο μάθημα θα περιοριστούμε σε κείμενα με Αγγλικούς χαρακτήρες και στην κωδικοποίηση ASCII με 7bits.

Η εμφάνιση στην οθόνη ενός μεμονωμένου χαρακτήρα γίνεται με τη χρήση της **%c** στην **printf**. Σε αυτή θα πρέπει να αντιστοιχίσουμε έναν 8bit (άρα τύπου δεδομένων char ή unsigned char) αριθμό που θα είναι ο κωδικός του χαρακτήρα. Π.χ.

```
printf("%c\n", 65);
```
Που όπως θα δούμε θα εμφανίσει τον χαρακτήρα **A**. Βέβαια εμείς δεν θα θυμόμαστε τους κωδικούς των χαρακτήρων, ούτε και θα ήταν σωστό να κάνουμε κάτι τέτοιο, καθώς σε σπάνιες περιπτώσεις μπορεί να είναι διαφορετικοί από το ένα σύστημα σε άλλο. Οπότε για να παραστήσουμε τον κωδικό του χαρακτήρα τον σημειώνουμε μέσα σε μονά εισαγωγικά:

```
printf("%c\n", 'A');
```
#### Πίνακας ASC-II (κατακόρυφα)

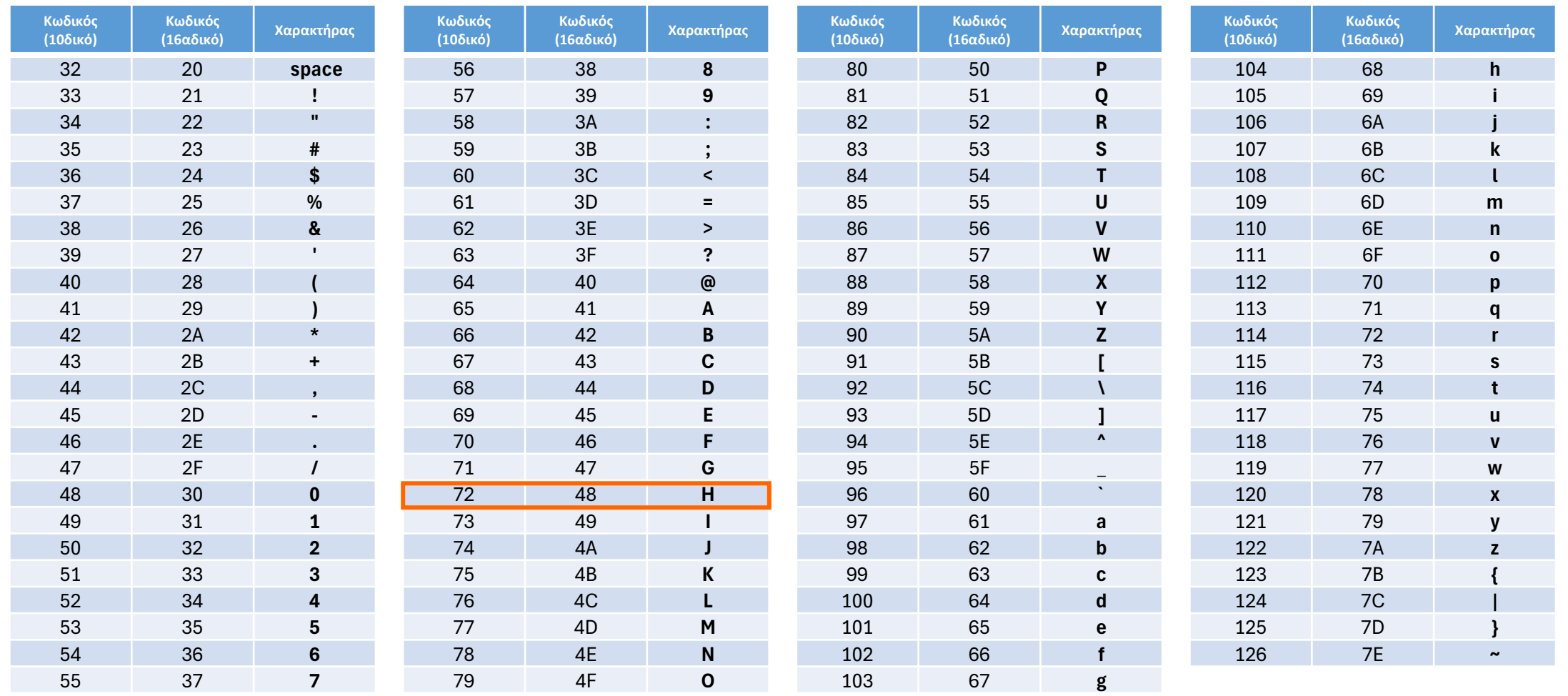

#### Πίνακας ASC-II

**char** c3 = c2 + offsetCaps2Small;

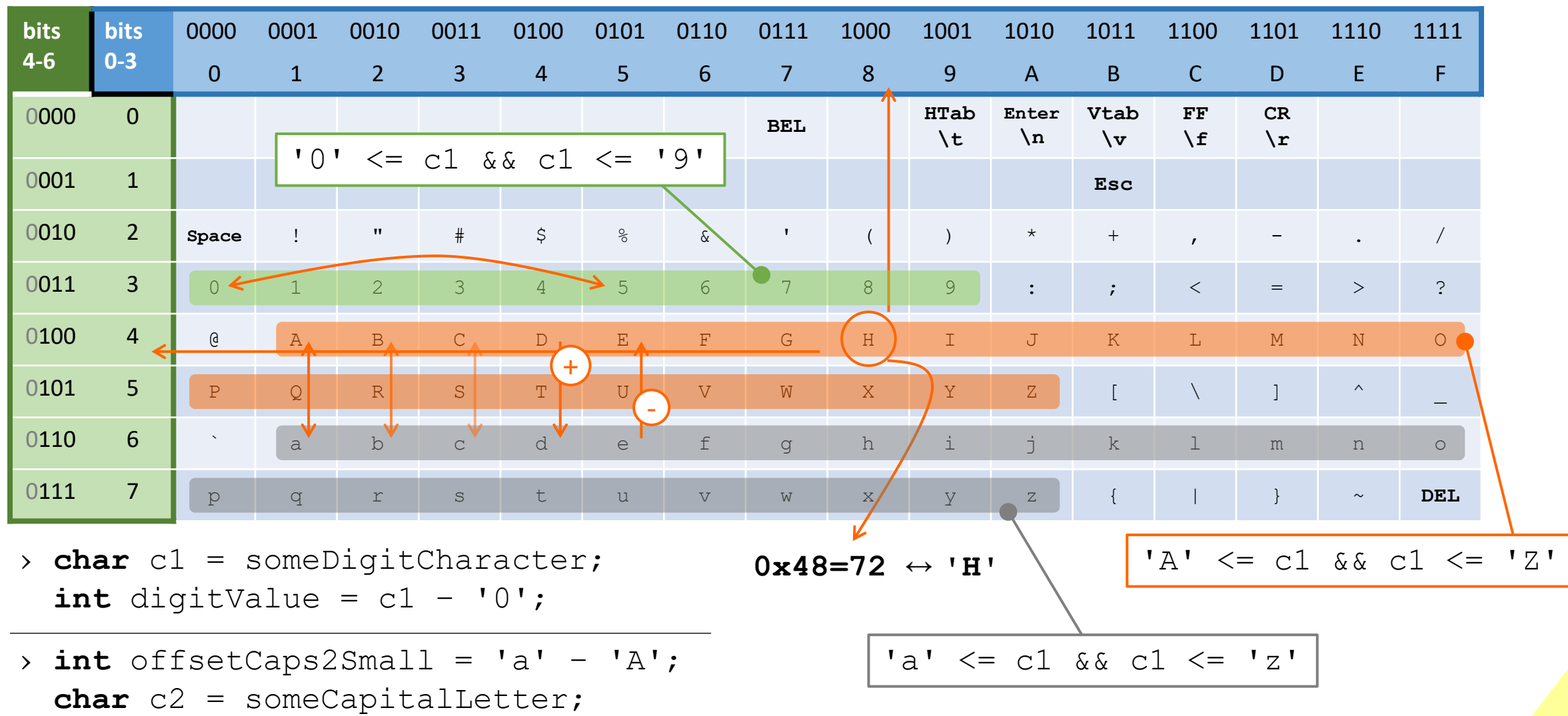

#### Ομάδες χαρακτήρων – ctype

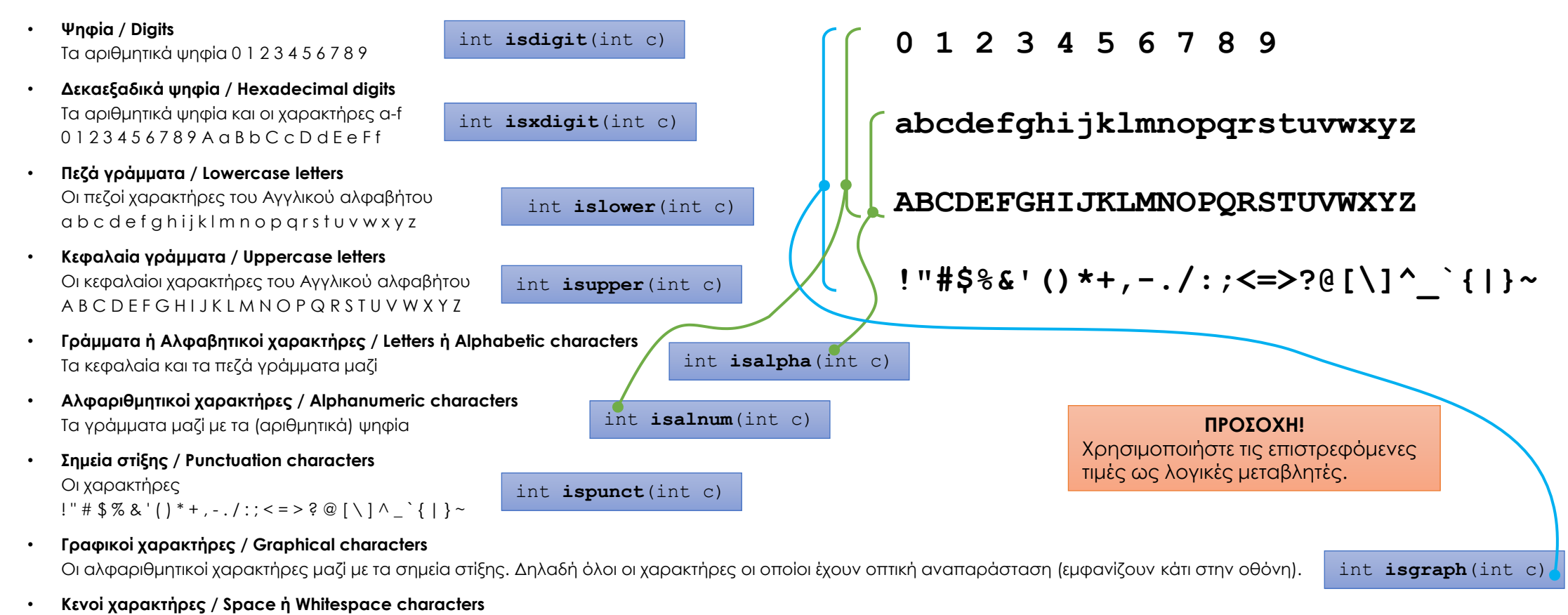

Χαρακτήρες που έχουν επίδραση στο αποτέλεσμα αλλά δεν έχουν ορατό περιεχόμενο. Πιο συγκεκριμένα είναι το κενό ( ), το οριζόντιο tab (\t), το κατακόρυφο tab (\v), αλλαγή γραμμής (\n), επιστροφή (\r) και form feed (\f). int **isspace**(int c)

int **iscntrl**(int c)

int **isprint**(int c)

- **Εκτυπώσιμοι χαρακτήρες / Printable characters** Οι γραφικοί χαρακτήρες και οι κενοί μαζί.
- **Χαρακτήρες ελέγχου / Control characters** χαρακτήρες με κωδικό 0 (\000) ως και 31 (\037) και ο 127 (\177)  $\qquad \qquad$  int **iscntrl** (int c)

Αυτοί είναι και οι χαρακτήρες που χρησιμοποιούνται για την ελεύθερη σύνταξη ενός προγράμματος C

#### Ερωτήσεις?

- Διαβάστε τις σημειώσεις, διαβάστε τις διαφάνειες και δείτε τα videos **πριν** ρωτήσετε
- **Συμβουλευτείτε** τη σελίδα ερωταποκρίσεων του μαθήματος

https://qna.c [-programming.allos.gr](https://qna.c-programming.allos.gr/)

• **Στείλτε** τις ερωτήσεις σας πριν και μετά το μάθημα στο

c [-programming](mailto:c-programming-24@allos.gr) - 2 4@allos.gr

- Εάν έχετε **πρόβλημα** με κάποιο κώδικα στείλτε τον κώδικα ως κείμενο με copy/paste . Εάν θεωρείτε ότι επιπλέον βοηθά και ένα στιγμιότυπο οθόνης, είναι καλοδεχούμενο .
- Επαναλαμβάνουμε : Μην στείλετε ποτέ κώδικα ως εικόνα μας είναι παντελώς άχρηστος!

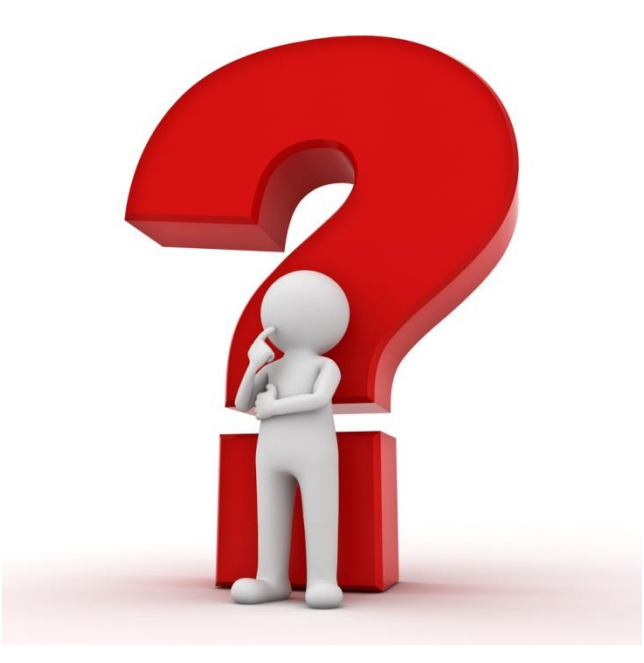

#### Πρακτική 1 – Σύγκριση χαρακτήρων

Γράψτε τη συνάρτηση:

**bool** isSameLetter(**char** a, **char** b, **bool** caseInsensitive)

η οποία θα πρέπει να απαντά στο ερώτημα:

«είναι οι χαρακτήρες a και b , χαρακτήρες κειμένου και ίδιοι»;

Για τη σύγκριση θα πρέπει να λαμβάνει υπόψη του εάν η παράμετρος είναι αληθής, οπότε η σύγκριση θα πρέπει να θεωρεί τα πεζά και τα κεφαλαία ίσα μεταξύ τους.

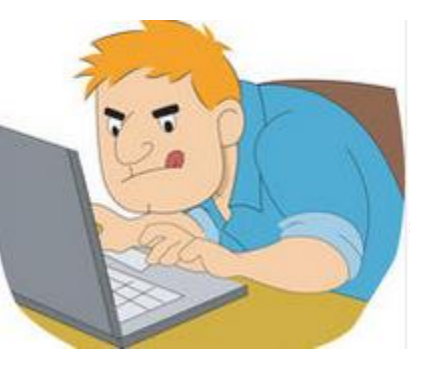

# Αναπαράσταση κειμένων

Αναπαράσταση κειμένου ως ομάδα (πίνακας) χαρακτήρων

#### Κείμενα

Τα κείμενα στη C είναι απλά πίνακες χαρακτήρων. Η μόνη διαφορά είναι ότι το επόμενο στοιχείο από τον τελευταίο χαρακτήρα θα πρέπει να περιέχει τον κωδικό ASCII **0**, αντί να χρειάζεται να είναι γνωστό το μήκος τους!

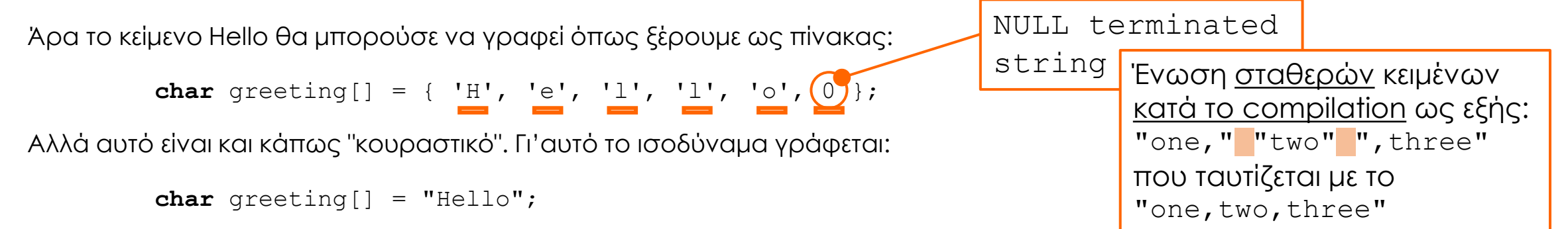

το οποίο τοποθετεί από μόνο του το πρόσθετο στοιχείο με κωδικό 0. Δηλαδή ο πίνακας όπως και πριν είναι με 6 στοιχεία.

Η χρήση του μηδενικού στο τέλος του κειμένου δεν είναι σπατάλη μνήμης ενός χαρακτήρα, αλλά είναι οικονομία αφού για την αποθήκευση του μήκους ενός κειμένου εν γένει θα χρησιμοποιούνταν μία ακέραια μεταβλητή τουλάχιστον 2 ή 4 bytes.

Εάν βέβαια χρειαστεί να γνωρίζουμε το μήκος του κειμένου, τότε θα χρειαστεί να το υπολογίσουμε:

```
int calculateLength(char text[]) {
  int length;
  for (length = 0; text[length] != 0; length++) {
     ;
  }
  return length;
\frac{11}{11}
```
#### Πρακτική 2 – Αντιγραφή κειμένου

Γράψτε τη συνάρτηση:

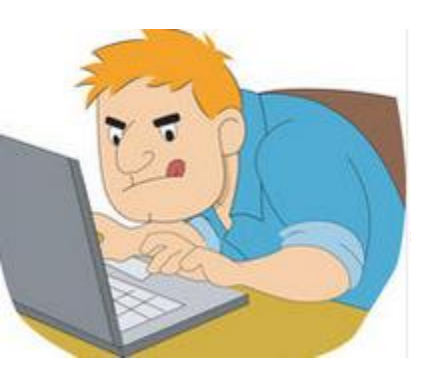

**bool** copyText(**char** from[], **char** to[], **int** lengthOfTo)

η οποία θα πρέπει να αντιγράφει το κείμενο που έχει η from στον πίνακα/κείμενο to, το οποίο έχει πλήθος στοιχείων lengthOfTo.

Εάν ο πίνακας to έχει αρκετά στοιχεία για να χωρέσει το κείμενο, τότε γίνεται η αντιγραφή και επιστρέφεται αληθές. Εάν δεν έχει αρκετά στοιχεία, τότε αντιγράφονται όσοι χαρακτήρες χωρούν και επιστρέφεται ψευδές.

#### Ερωτήσεις?

- Διαβάστε τις σημειώσεις, διαβάστε τις διαφάνειες και δείτε τα videos **πριν** ρωτήσετε
- **Συμβουλευτείτε** τη σελίδα ερωταποκρίσεων του μαθήματος

https://qna.c [-programming.allos.gr](https://qna.c-programming.allos.gr/)

• **Στείλτε** τις ερωτήσεις σας πριν και μετά το μάθημα στο

c [-programming](mailto:c-programming-24@allos.gr) - 2 4@allos.gr

- Εάν έχετε **πρόβλημα** με κάποιο κώδικα στείλτε τον κώδικα ως κείμενο με copy/paste . Εάν θεωρείτε ότι επιπλέον βοηθά και ένα στιγμιότυπο οθόνης, είναι καλοδεχούμενο .
- Επαναλαμβάνουμε : Μην στείλετε ποτέ κώδικα ως εικόνα μας είναι παντελώς άχρηστος!

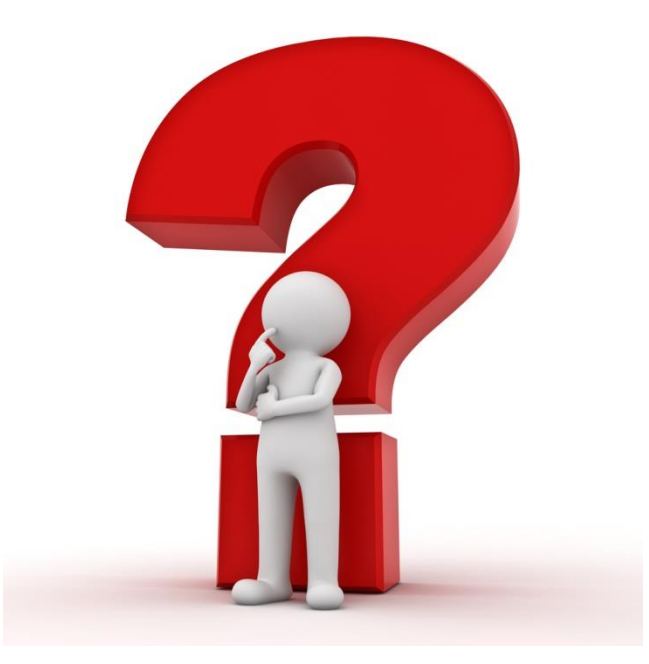

# Δομές δεδομένων

Οργάνωση πληροφορίας

## Συσχέτιση της πληροφορίας 1/2

Όταν περιγράφουμε ένα πρόβλημα με μαθηματικό τρόπο, δηλαδή όταν το μοντελοποιούμε, υπάρχουν ποσότητες οι οποίες σχετίζονται μεταξύ τους πιο στενά από τις υπόλοιπες. Για να τις παραστήσουμε όλες τις ποσότητες χρησιμοποιούνται απλές μεταβλητές, οπότε δεν γίνεται εμφανής αυτή η συσχέτηση. Χρειαζόμαστε λοιπόν έναν τρόπο που να την αναδεικνύει.

Για παράδειγμα για να περιγράψουμε έναν **φοιτητή** και τον βαθμό του σε ένα μάθημα, ας υποθέσουμε ότι αρκεί:

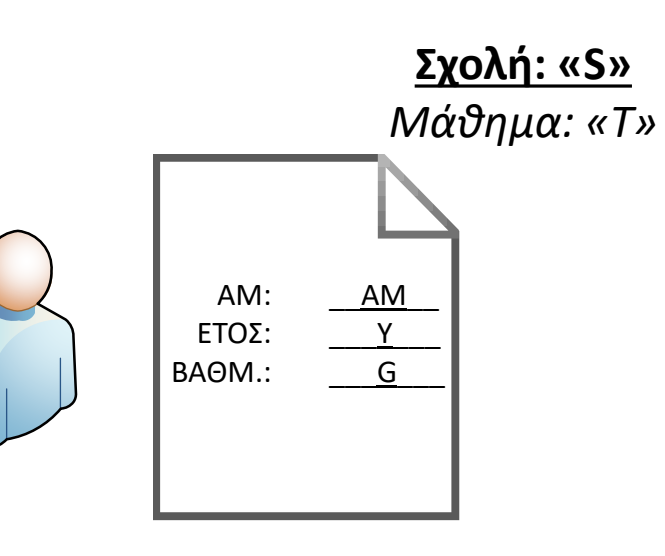

- Το όνομα της σχολής **S**
- Ο τίτλος του μαθήματος **T**
	- Ο αριθμός μητρώου του φοιτητή **AM**
	- Το έτος εξέτασης **Y** και
	- Ο βαθμός στο μάθημα **G**

Όμως τα AM, Y και G έχουν στενότερη σχέση μεταξύ τους απ'ότι με τις υπόλοιπες μεταβλητές.

## Συσχέτιση της πληροφορίας 2/2

Επίσης για να περιγράψουμε ένα πολύγωνο στο επίπεδο χρειαζόμαστε:

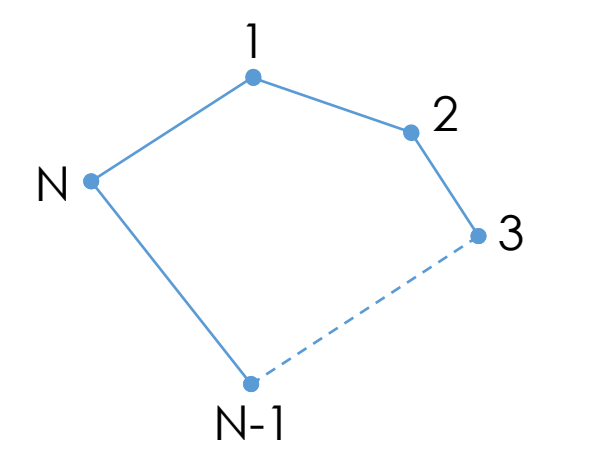

- Το πλήθος των κορυφών του (Ν) και
- Τις συντεταγμένες τους, (x1,y1), (x2,y2), (x3,y3), κ.ο.κ

Όμως η σχέση του κάθε x με το αντίστοιχο y (ιδιαίτερα αφού λογικά τα x θα έχουν δηλωθεί ως πίνακας x[0], x[1], x[2],... και τα y ομοίως y[0], y[1], y[2],...) **δεν γίνεται εμφανής**.

Η κατάσταση «επιδεινώνεται» σε αυτό το παράδειγμα επειδή, παρατηρώντας τις μεταβλητές του (δηλαδή τους δύο πίνακες x και y), δεν γίνεται καθόλου εμφανές ότι οι δύο πίνακες επιβάλλεται να έχουν το ίδιο πλήθος στοιχείων. Αυτό φαίνεται μόνο από τη συμπεριφορά του κώδικα προς αυτά!

## Ορίζοντας τις έννοιες

Σε κάθε μία από αυτές τις περιπτώσεις δεν λύνουμε κάποιο πρόβλημα, μόνο περιγράφουμε/ορίζουμε κάποιες έννοιες που εμπλέκονται στο πρόβλημα που μας ενδιαφέρει.

Έτσι ο ορισμός στη πλήρη του μορφή γράφεται όπως φαίνεται δίπλα.

*Ακολούθως θα τα δούμε αναλυτικά.*

#### **typedef** struct ennoia // *πεδία που περιγράφουν την έννοια πχ* **double** x; **double** y; Ennoia ;

#### Δήλωση δομών δεδομένων ( struct ) 1/2

Η λύση που παρέχει η C για τέτοιες περιπτώσεις είναι η κατασκευή μίας ονοματισμένης ομάδας μεταβλητών με τη χρήση της λέξης κλειδί **struct** η οποία γράφεται για τα δύο παραδείγματα ως ακολούθως:

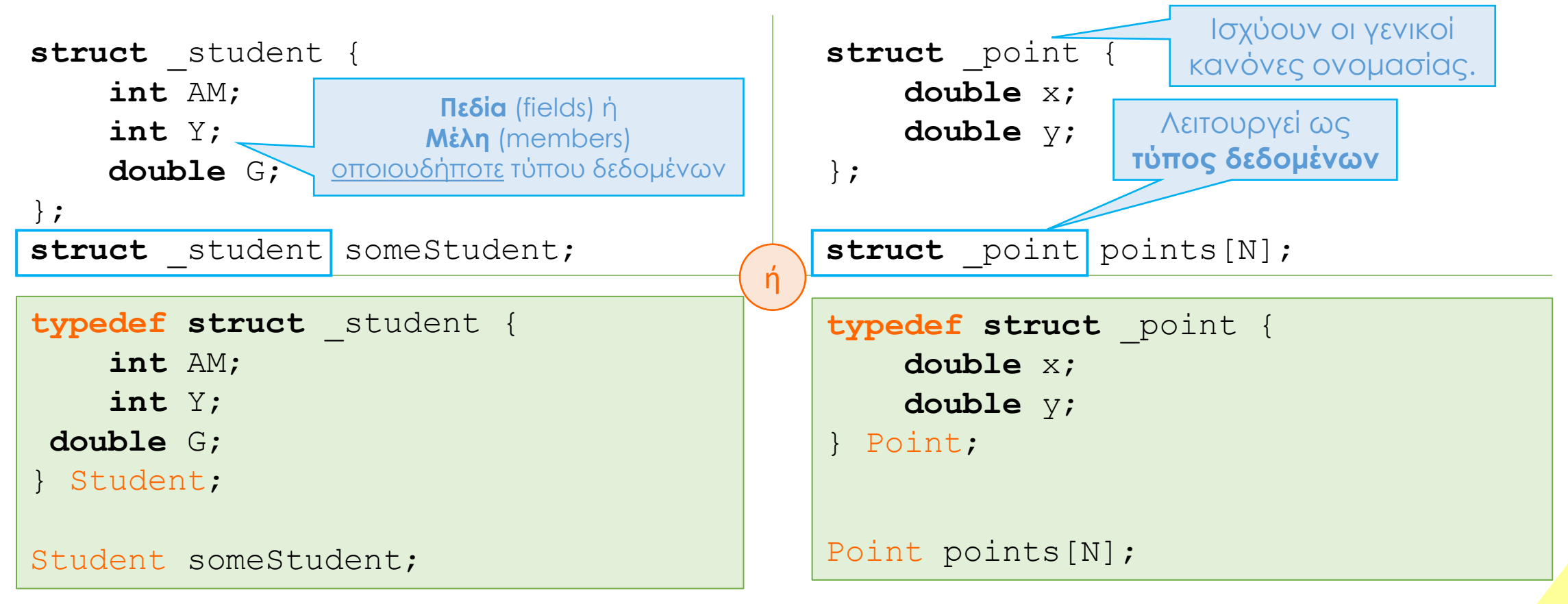

18

## Δήλωση δομών δεδομένων ( struct ) 2/2

Κάθε δομή δεδομένων μπορεί να έχει οσαδήποτε ονοματισμένα μέλη (πεδία) οποιουδήποτε τύπου δεδομένων.

Για παράδειγμα μπορεί εκτός από αριθμητικά που είδαμε, να έχει ως πεδία:

- πίνακες & κείμενα
- άλλες δομές δεδομένων

Δεν επιτρέπεται όμως να περιέχει δομές του <u>ίδιου τύπου</u>.

*Μια τέτοια αναδρομική δήλωση θα δημιουργούσε αυτόματα απαίτηση για άπειρη μνήμη με την δήλωση της πρώτης μεταβλητής αυτού του τύπου!*

```
struct myDate {
    int monthDay;
    int monthNum;
    int year;
}
struct Person {
    char firstName[100];
    char lastName[100];
    struct myDate birthday;
    struct Person mother:
     int heightInCm;
     double weightInKgr;
}
```
#### Δήλωση νέων τύπων δεδομένων - typedef

Όταν χρησιμοποιείται η γραφή με το typedef πρέπει να είναι ξεκάθαρα τα ακόλουθα:

- Απαιτείται η δήλωση του ονόματος του νέου τύπου δεδομένων μετά το κλείσιμο του άγκιστρου και πριν το ; αλλιώς πρόκειται για λάθος που ο compiler το επισημαίνει απλώς ως προειδοποίηση (warning)
- Η χρήση του δεν αναιρεί τη **παράλληλη** και **ισοδύναμη** χρήση του struct Point,
- Εάν (εκ παραδρομής) παραληφθεί η λέξη κλειδί typdef, τότε το λεκτικό που ακολουθεί το κλείσιμο του αγκίστρου της struct (εδώ το planePoint1) θεωρείται απλά ως μεταβλητή του τύπου struct PointOnPlane, η οποία «έτυχε» να δηλώνεται ταυτόχρονα με τη δομή δεδομένων.

```
typedef struct _point {
    double x;
    double y;
} Point ;
```

```
Point points1[N];
```

```
struct point points2[N];
struct PointOnPlane {
    double x;
    double y;
} planePoint1 ;
    Άρα συντακτικά είναι αποδεκτό,
    ενώ λογικά είναι λάθος!
```
#### Χρήση δομών δεδομένων

Η χρήση μιας δομής δεδομένων γίνεται όπως παρουσιάζεται στον διπλανό κώδικα.

Κάθε πεδίο ή μέλος δεν χρησιμοποιείται αυτόνομα,

...αλλά μόνο σε συνδυασμό με το όνομα της **μεταβλητής** του τύπου struct (όχι του ονόματος της δομής), ενωμένα με τον **τελεστή «τελεία»** .

...και ο συνδυασμός αυτός λειτουργεί όπως μία **οποιαδήποτε** μεταβλητή.

*Όμως η μεταβλητή του τύπου struct (εδώ η p) μπορεί να χρησιμοποιηθεί αυτόνομα.*

Επίσης πριν από τη δήλωση έστω και μίας μεταβλητής του εκάστοτε τύπου struct (π.χ. struct \_point ή Point) δεν έχει δημιουργηθεί καμία μεταβλητή και κατά συνέπεια δεν καταλαμβάνεται καθόλου μνήμη.

Αντίστροφα με κάθε δήλωση μίας τέτοιας μεταβλητής (π.χ. εδώ η p), δημιουργούνται μία μεταβλητή για κάθε μέλος (πεδίο). Έτσι για παράδειγμα αφού κάθε double καταλαμβάνει 8bytes

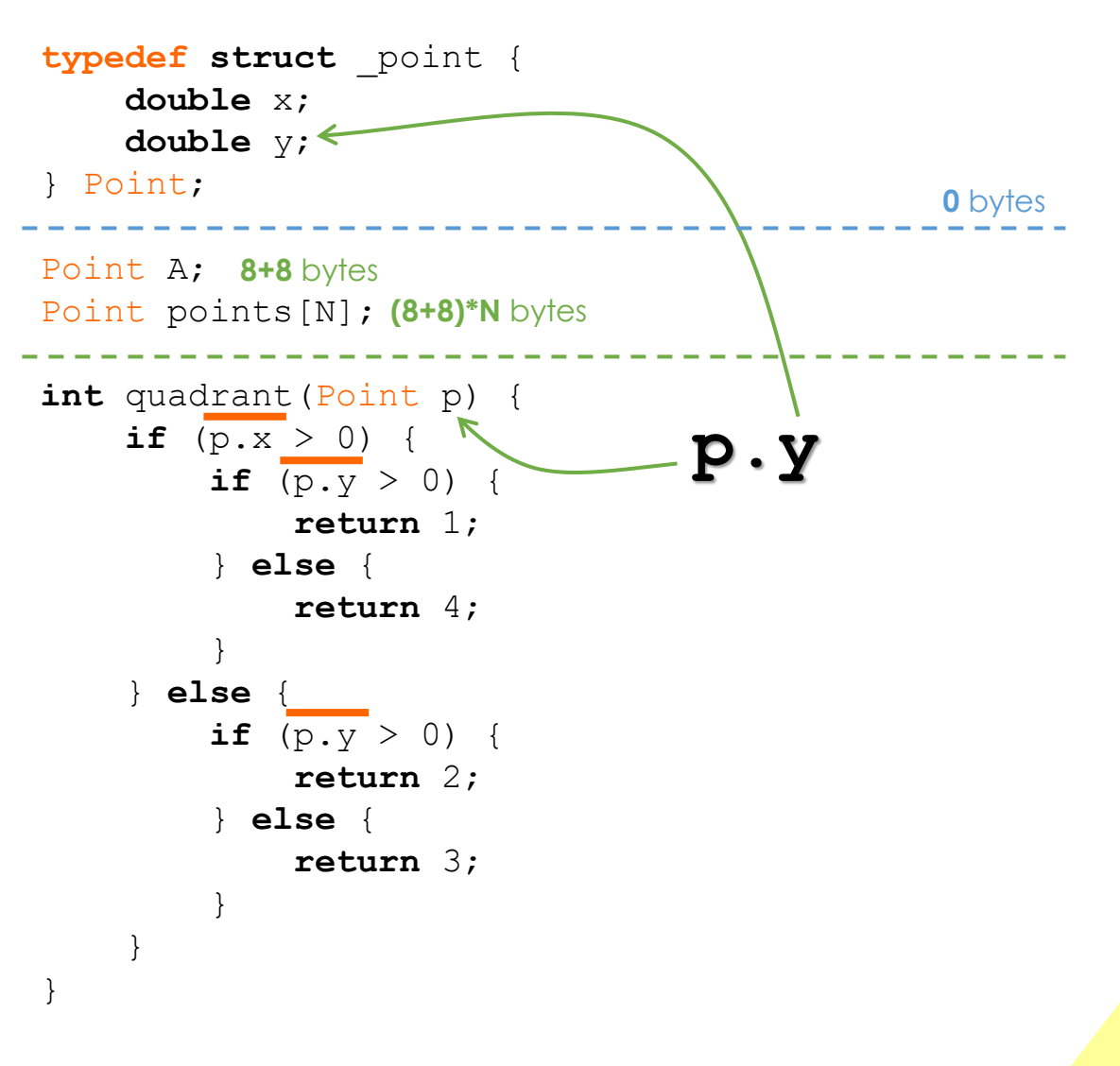

#### Αρχικοποίηση μεταβλητών τύπου struct

Σε πίνακα μπορώ να δίνω μαζικά τιμές στα στοιχεία, βάζοντάς τες στη σειρά μέσα σε άγκιστρα.

Με τις δομές πως μπορώ να κάνω κάτι ανάλογο;

```
typedef struct _point {
    double x;
    double y;
} Point;
```

```
Point center = {
   \mathbf{x} = 1.1,
   \cdot y = 2.2};
```
#### Παράδειγμα

Η παρακάτω συνάρτηση επιστρέφει το κέντρο βάρους ενός πολυγώνου με Ν πλευρές.

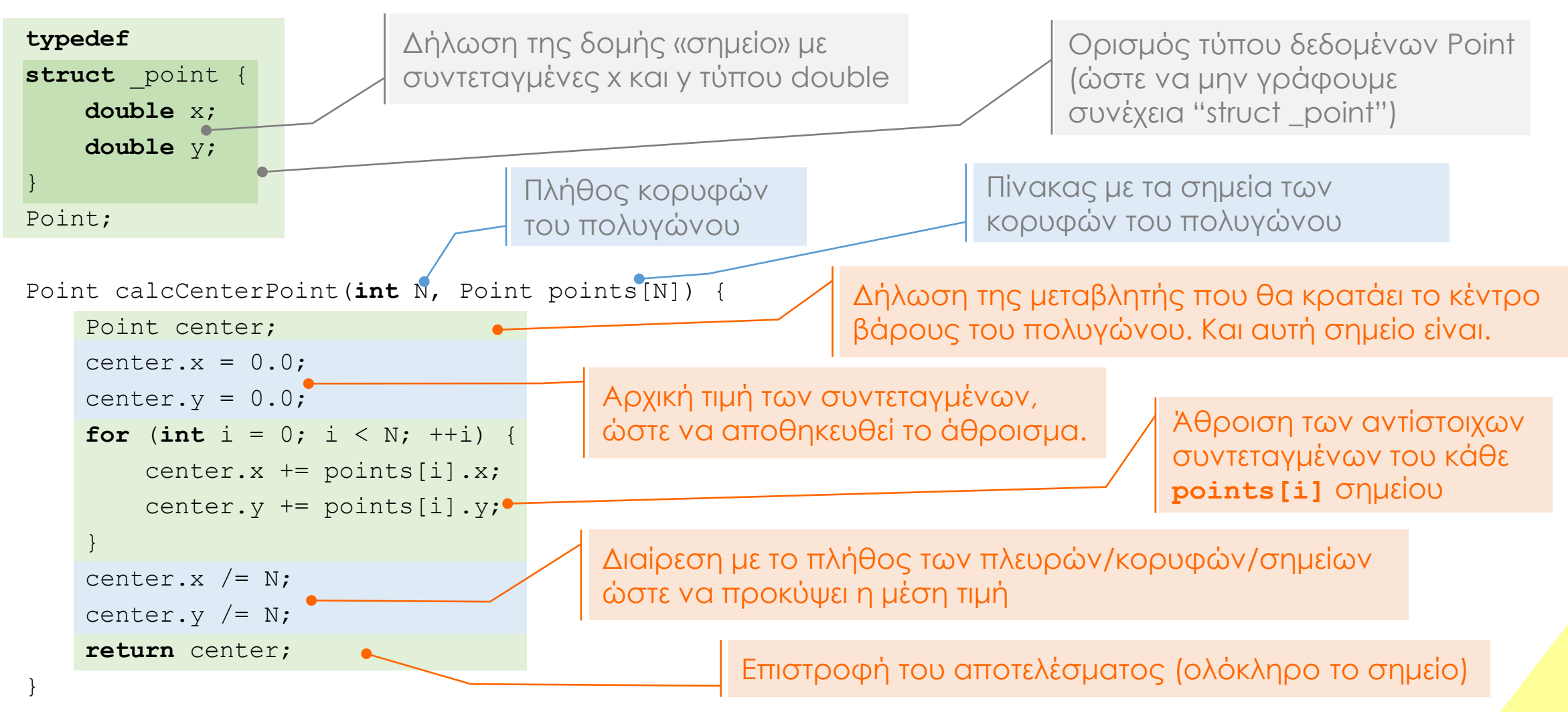

#### Πρακτική 3 – Πρώτη λέξη

Γράψτε τη συνάρτηση:

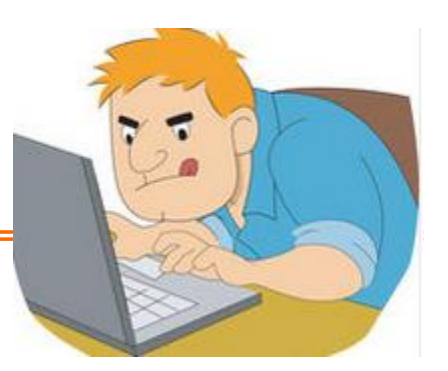

**Word** getFirstWord(**char** text[], **int** startIndex)

η οποία θα πρέπει να επιστρέφει μια δομή Word η οποία περιγράφει:

- είτε τη θέση και το μήκος της 1ης λέξης μέσα στο κείμενο text (ξεκινώντας από τη θέση startIndex)
- είτε μία τέτοια δομή με θέση και μήκος -1, εάν δεν βρεθεί λέξη.

Η δομή θα πρέπει να έχει δύο ακέραια πεδία:

- το **index** που θα είναι η θέση της 1ης λέξης και
- το **length** που θα είναι το μήκος της λέξης σε χαρακτήρες.

#### Ερωτήσεις?

- Διαβάστε τις σημειώσεις, διαβάστε τις διαφάνειες και δείτε τα videos **πριν** ρωτήσετε
- **Συμβουλευτείτε** τη σελίδα ερωταποκρίσεων του μαθήματος

https://qna.c [-programming.allos.gr](https://qna.c-programming.allos.gr/)

• **Στείλτε** τις ερωτήσεις σας πριν και μετά το μάθημα στο

c [-programming](mailto:c-programming-24@allos.gr) - 2 4@allos.gr

- Εάν έχετε **πρόβλημα** με κάποιο κώδικα στείλτε τον κώδικα ως κείμενο με copy/paste . Εάν θεωρείτε ότι επιπλέον βοηθά και ένα στιγμιότυπο οθόνης, είναι καλοδεχούμενο .
- Επαναλαμβάνουμε : Μην στείλετε ποτέ κώδικα ως εικόνα μας είναι παντελώς άχρηστος!

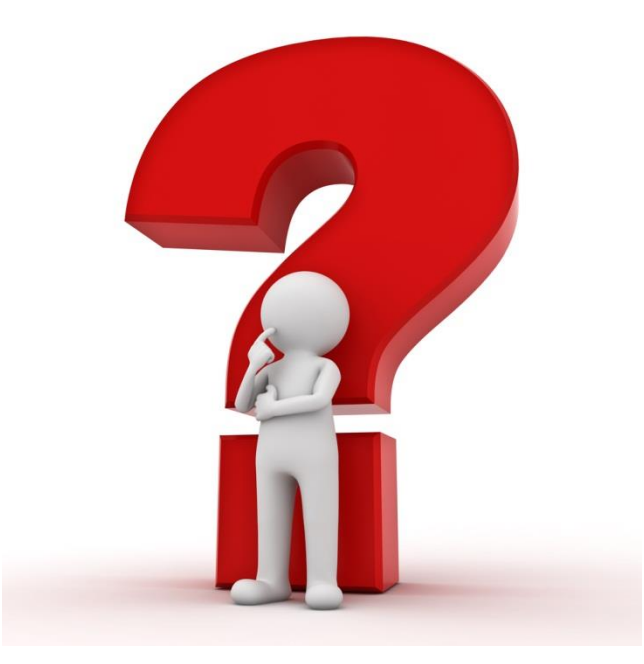